# **2.2 Attributstyrning SAML**

#### **Revisionshistorik**

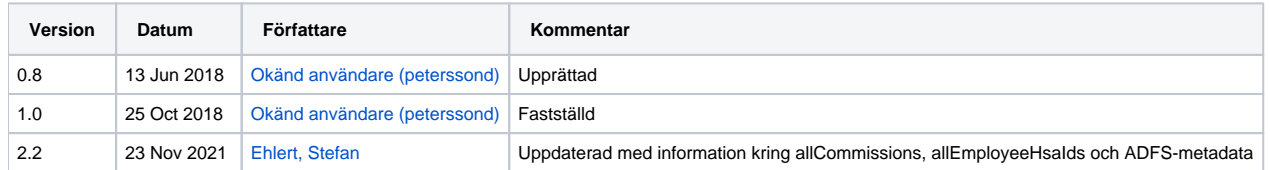

- [1. Inledning](#page-1-0)
- [2. IDPSSODescriptor \(IdP-metadata\)](#page-2-0)
- [3. SPSSODescriptor \(SP-metadata\)](#page-3-0)
	- <sup>o</sup> [3.1. AttributeConsumingService utan HSA-uppslag](#page-4-0)
	- [3.2. AttributeConsumingService med HSA-uppslag](#page-5-0)
	- [3.3. AttributeConsumingService med uppdragsval](#page-6-0)
	- [3.4. AttributeConsumingService med samtliga uppdragsval](#page-7-0)
	- [3.5. AttributeConsumingService med samtliga uppdragsval med val i IdP:n](#page-8-0)
	- [3.6. AttributeConsumingService med samtliga HSA ID:n](#page-9-0) [3.7. Utan AttributeConsumingService \(ADFS-metadata\)](#page-10-0)
- [4. AuthnRequest](#page-11-0)
	- <sup>0</sup> [4.1. AuthnRequest utan HSA-uppslag](#page-12-0)
	- [4.2. AuthnRequest med HSA-uppslag](#page-13-0)
	- <sup>o</sup> [4.3. AuthnRequest med uppdragsval](#page-14-0)
	- [4.4. AuthnRequest utan index](#page-15-0)
	- [4.5. AuthnRequest med PrincipalSelection](#page-16-0)

## <span id="page-1-0"></span>1. Inledning

SAML attributstyrning innebär att en SP själv kan ange i sitt metadata (i kombination med sitt <AuthnRequest>) vilka attribut som efterfrågas för alla, eller en specifik autentisering. Detta möjliggör att autentisering av en web-klient kan ske utan att man behöver göra ett uppdragsval, vilket exempelvis är användbart i de fall man bara har krav på identifiering och inte vill ha behörighetsstyrande attribut.

Detta kan uppnås genom att man nyttjar delar som är specificerade inom SAML och kombinerar data i entiteterna <IDPSSODescriptor>, <SPSSODescr iptor> samt <AuthnRequest>.

En SP som förväntar sig ta emot attribut via <AttributeStatement> från IdP:n måste ange 1..\* <AttributeConsumingService> i sitt metadata. Detta ligger till grund för funktionaliteten som beskrivs nedan.

[Specifikation enligt SAML v2.0](https://docs.oasis-open.org/security/saml/v2.0/saml-metadata-2.0-os.pdf)

### <span id="page-2-0"></span>2. IDPSSODescriptor (IdP-metadata)

IdP:n specificerar i sitt metadata vilka attribut som den kan leverera. Nedanstående bild beskriver hur IdP-metadatat kan se ut med exempel på olika attribut som IdP:n kan tillhandahålla.

#### **IDPSSODescriptor**

<saml:Attribute Name="urn:sambi:names:attribute:levelOfAssurance" NameFormat="urn:oasis:names:tc:SAML:2.0: attrname-format:uri" FriendlyName="levelOfAssurance"/> <saml:Attribute Name="http://sambi.se/attributes/1/employeeHsaId" NameFormat="urn:oasis:names:tc:SAML:2.0: attrname-format:uri" FriendlyName="employeeHsaId"/> <saml:Attribute Name="http://sambi.se/attributes/1/givenName" NameFormat="urn:oasis:names:tc:SAML:2.0:attrnameformat:uri" FriendlyName="givenName"/> <saml:Attribute Name="http://sambi.se/attributes/1/systemRole" NameFormat="urn:oasis:names:tc:SAML:2.0:attrnameformat:uri" FriendlyName="systemRole"/> <saml:Attribute Name="http://sambi.se/attributes/1/commissionHsaId" NameFormat="urn:oasis:names:tc:SAML:2.0: attrname-format:uri" FriendlyName="assignmentHsaId"/>

## <span id="page-3-0"></span>3. SPSSODescriptor (SP-metadata)

En SP kan välja att lägga till 1..\* <AttributeConsumingService> i sitt metadata som sub-element till <SPSSODescriptor>. Dessa kommer sedan via sitt index matchas mot angivet värde i ett <AuthnRequest>. Baserat på vilka attribut som en SP begär vid ett specifikt autentiseringstillfälle kommer IdP:n avgöra om uppdragsval (eller HSA-uppslag generellt) behöver göras eller ej.

Nedan följer ett gäng exempel som en SP kan ange för att kunna uppnå olika sorters attributuppslag i sin autentisering av användare.

**OBS!** Notera att nedanstående enbart är exempel! Dvs det är inte dessa specifika attribut som styr om ett uppdragsval skall göras eller ej, utan dessa är enbart exempel.

### <span id="page-4-0"></span>3.1. AttributeConsumingService utan HSA-uppslag

#### **Utan HSA-uppslag**

```
<AttributeConsumingService index="0" isDefault="true">
```
<ServiceName xml:lang="sv">TestSP utan HSA-uppslag</ServiceName>

<RequestedAttribute Name="urn:sambi:names:attribute:levelOfAssurance" NameFormat="urn:oasis:names:tc:SAML:2.0:

attrname-format:uri" FriendlyName="levelOfAssurance"/>

</AttributeConsumingService>

Då denna <AttributeConsumingService> är satt till default så är det denna som kommer användas om SP:n i sitt <AuthnRequest> avstår från att ange vilken service som skall användas.

Servicen för detta index innehåller enbart ett attribut som IdP:n skall leverera. Eftersom detta attribut inte kräver något HSA-uppslag kommer IdP:n att autentisera användaren utan att använda HSA-katalogen. Enbart de attribut som efterfrågas kommer tillhandahållas (försöka tillhandahållas).

### <span id="page-5-0"></span>3.2. AttributeConsumingService med HSA-uppslag

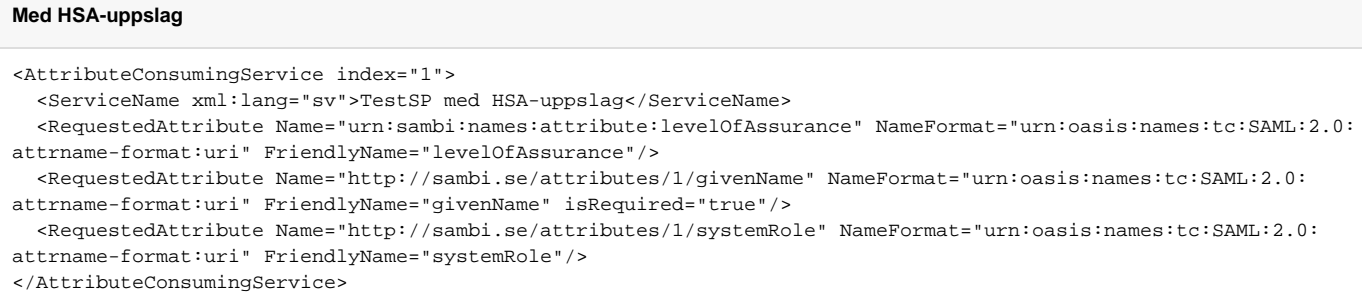

Om denna <AttributeConsumingService> efterfrågas kommer IdP:n vara tvungen att utföra en HSA-slagning för att ta reda på värden för (åtminstone) "systemRole". Dock kommer inget uppdragsval göras då båda dessa attribut är oavhängiga av ett uppdrag. "givenName" har i detta fall tillägget *"isRequired"*. Detta innebär att SP:n kräver att detta attribut finns med. Om IdP inte kan få fram detta attribut kommer den misslyckas med autentisering.

### <span id="page-6-0"></span>3.3. AttributeConsumingService med uppdragsval

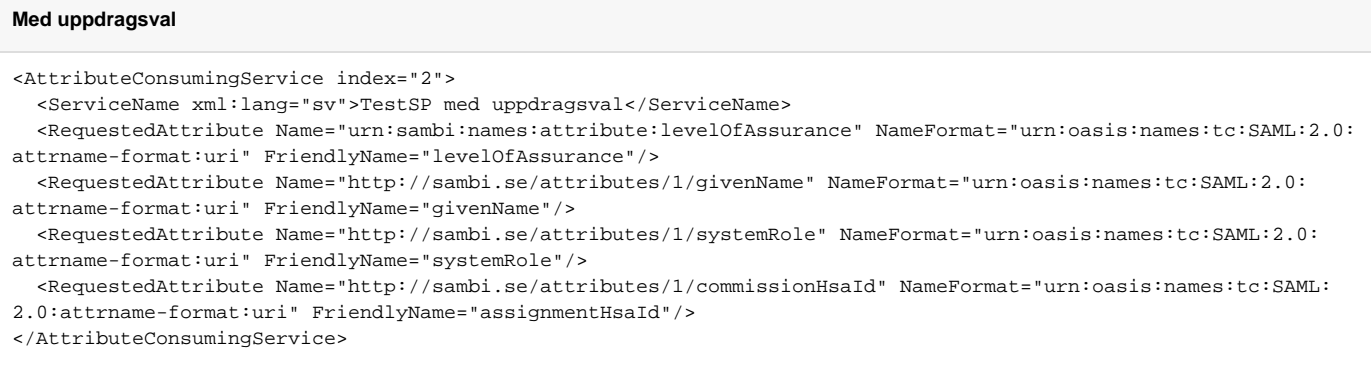

I denna <AttributeConsumingService> begär SP:n attribut som enbart kan tillhandahållas då IdP:n ber aktören om ett uppdragsval. IdP:n kommer att göra sitt bästa för att tillhandahålla de attribut som SP:n begär, men då inget av attributen är angivna som "isRequired" så kommer autentisering lyckas, oavsett hur många attribut som SP:n får tillbaka. Det är senare upp till SP:n att avgöra vad man vill göra med biljetten.

### <span id="page-7-0"></span>3.4. AttributeConsumingService med samtliga uppdragsval

#### **Samtliga uppdragsval utan val i IdP:n**

```
<AttributeConsumingService index="3">
```
<ServiceName xml:lang="sv">TestSP med samtliga uppdragsval</ServiceName>

<RequestedAttribute Name="urn:allCommissions" NameFormat="urn:oasis:names:tc:SAML:2.0:attrname-format:uri"

FriendlyName="allCommissions"/>

</AttributeConsumingService>

Om man vill undvika uppdragsval i de fall som en användare har flera uppdrag och man vill ha all uppdragsinformation så kan man begära attributet allCommissions som i denna <AttributeConsumingService>. Detta kan vara användbart i situationer då SP:n vill ha användarens fullständiga behörighet. Detta kommer leda till att IdP:n gör en slagning mot HSA för att hämta samtliga uppdragsval för användaren. Däremot kommer IdP:n i detta scenario inte be användaren göra något uppdragsval. Samtliga uppdragsval kommer skickas tillbaka i biljetten.

#### <span id="page-8-0"></span>3.5. AttributeConsumingService med samtliga uppdragsval med val i IdP:n

#### **Samtliga uppdragsval med val i IdP:n**

<AttributeConsumingService index="4">

 <ServiceName xml:lang="sv">TestSP med samtliga uppdragsval och uppdragsval i IdP:n</ServiceName> <RequestedAttribute Name="urn:allCommissions" NameFormat="urn:oasis:names:tc:SAML:2.0:attrname-format:uri" FriendlyName="allCommissions"/>

<RequestedAttribute Name="http://sambi.se/attributes/1/commissionHsaId" NameFormat="urn:oasis:names:tc:SAML:

2.0:attrname-format:uri" FriendlyName="assignmentHsaId"/>

</AttributeConsumingService>

I denna <AttributeConsumingService> begär SP:n attributen allCommissions och assignmentHsaId. I detta fall kommer IdP:n precis som ovan hämta samtliga uppdragsval från HSA och returnera dessa i biljetten. Dock så kommer användaren i det här fallet ändå behöva göra ett uppdragsval i IdP: n för att IdP:n ska kunna returnera ett värde för assignmentHsaId.

### <span id="page-9-0"></span>3.6. AttributeConsumingService med samtliga HSA ID:n

#### **Samtliga HSA ID:n**

```
<AttributeConsumingService index="5">
```

```
 <ServiceName xml:lang="sv">TestSP med samtliga HSA ID:n för användaren</ServiceName>
```
<RequestedAttribute Name="urn:allEmployeeHsaIds" NameFormat="urn:oasis:names:tc:SAML:2.0:attrname-format:

uri" FriendlyName="allEmployeeHsaIds"/>

</AttributeConsumingService>

Om man vill undvika uppdragsval i de fall som en användare har flera HSA ID:n och/eller flera uppdrag och man bara vill ha ett HSA ID:n kan man begära attributet allEmployeeHsaIds som visas i denna <AttributeConsumingService>. Då returneras en lista av HSA ID:n och SP:n kan då välja ett av dessa, t.ex. via en användardialog.

### <span id="page-10-0"></span>3.7. Utan AttributeConsumingService (ADFS-metadata)

IdP:n stödjer även metadata där ingen <AttributeConsumingService> finns med. Dessa fall borde uteslutande vara när ADFS-metadata tillhandahålls för anslutning mot Ineras IdP. I dessa fall kan det anslutande systemet fortfarande begära attribut från IdP:n. Vid anslutningen måste en lista av attribut anges som det anslutande systemet vill ha i varje biljett efter lyckad autentisering. Det är denna lista av attribut som IdP:n alltid kommer försöka lösa in. I stunden då autentiseringen utförs finns alltså ingen möjlighet att begära ett annat set av attribut än de som finns registrerade hos oss och angivna i förstudien. Listan på attributen kan dock ändras genom att skicka in en ny förstudie.

## <span id="page-11-0"></span>4. AuthnRequest

För varje <AuthnRequest> så anger SP:n vilken av tidigare specificerade <AttributeConsumingService> som skall användas. Detta gör att en SP kan begära olika beteende för olika autentiseringar. SP:n väljer att ange attributet *"AttributeConsumingServiceIndex"* som skall kunna matchas mot ett index som finns i dess metadata. Nedan följer fyra exempel.

## <span id="page-12-0"></span>4.1. AuthnRequest utan HSA-uppslag

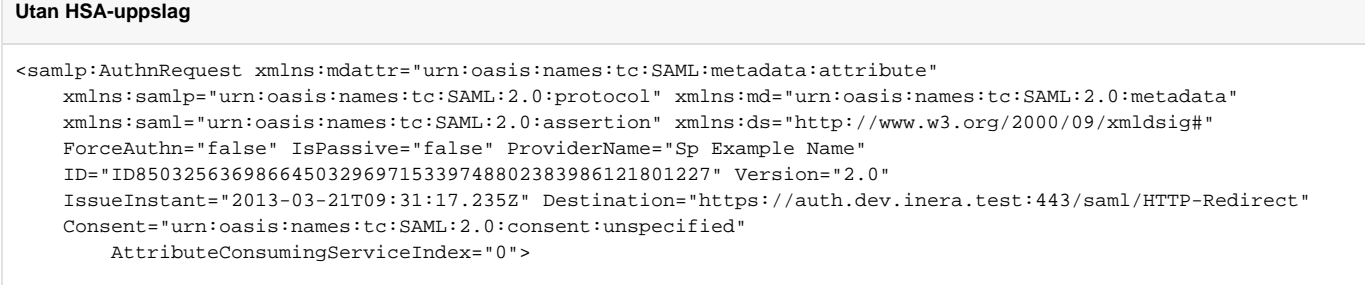

SP:n skickar in att "index=0" skall nyttjas. Detta mappar i våra exempel ovan mot att HSA-uppslag **inte** kommer göras.

## <span id="page-13-0"></span>4.2. AuthnRequest med HSA-uppslag

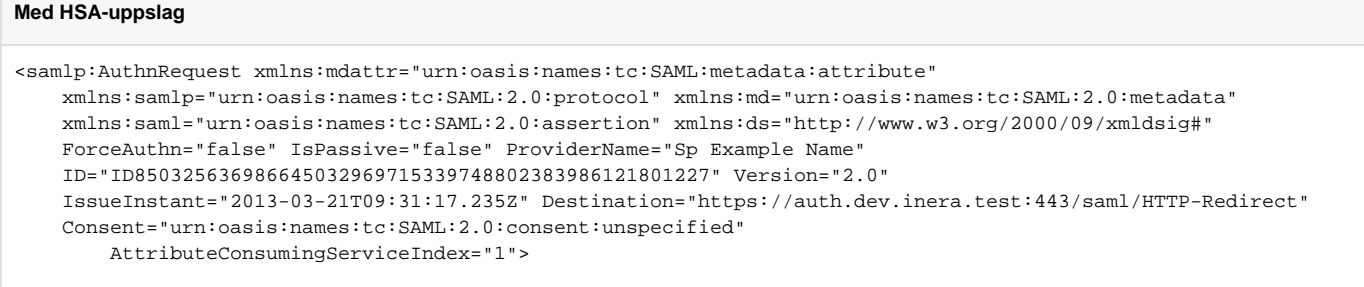

SP'n skickar in att "index=1" skall nyttjas. Detta mappar i våra exempel ovan mot att HSA-uppslag kommer göras.

## <span id="page-14-0"></span>4.3. AuthnRequest med uppdragsval

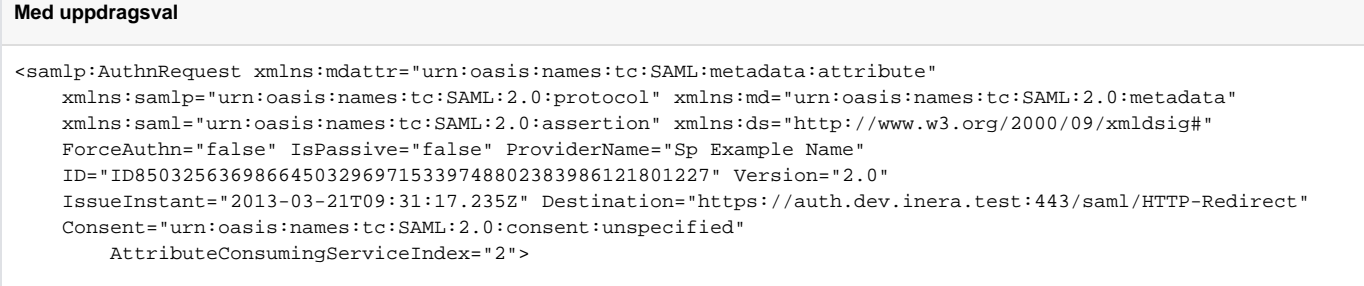

SP'n skickar in att "index=2" skall nyttjas. Detta mappar i våra exempel ovan mot att uppdragsval kommer krävas.

#### <span id="page-15-0"></span>4.4. AuthnRequest utan index

```
Beror på...
```

```
<samlp:AuthnRequest xmlns:mdattr="urn:oasis:names:tc:SAML:metadata:attribute"
xmlns:samlp="urn:oasis:names:tc:SAML:2.0:protocol" xmlns:md="urn:oasis:names:tc:SAML:2.0:metadata"
xmlns:saml="urn:oasis:names:tc:SAML:2.0:assertion" xmlns:ds="http://www.w3.org/2000/09/xmldsig#"
ForceAuthn="false" IsPassive="false" ProviderName="Sp Example Name"
ID="ID850325636986645032969715339748802383986121801227" Version="2.0"
IssueInstant="2013-03-21T09:31:17.235Z" Destination="https://auth.dev.inera.test:443/saml/HTTP-Redirect"
Consent="urn:oasis:names:tc:SAML:2.0:consent:unspecified">
```
Här har skickar SP:n inte med något index. I exemplen ovan så leder detta till att "index=0" kommer att användas (dvs utan HSA-uppslag), eftersom "index =0" var satt som default.

#### <span id="page-16-0"></span>4.5. AuthnRequest med PrincipalSelection

Som SP finns möjligheten att på förhand göra ett specifikt val över vilket HSA-id, organisationsnummer, personnummer eller orgAffiliation som användaren ska bli inloggad med. Dess värden användas enskilt men också kombineras med varandra. När filtreringen görs försöker IdP:n göra ett val automatiskt baserad på den informationen som tagits emot i den AuthnRequest som skickats in. Om det är möjligt kan alltså exempelvis ett specifikt tjänste-id pekas ut och användaren slipper göra ett aktivt val i IdP:n.

I exemplet nedan förväntas användaren bli inloggad med HSA-id:t **TSTNMT2321000156-10NG** för organisationen med organisationsnumret **232100-0214**.

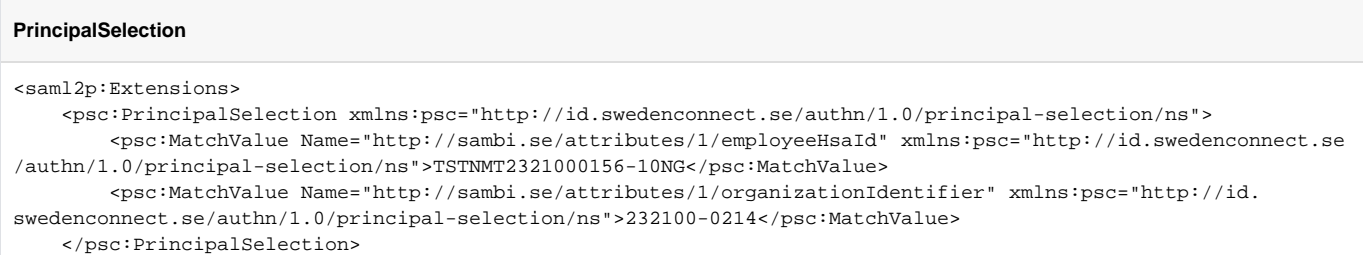

</saml2p:Extensions>